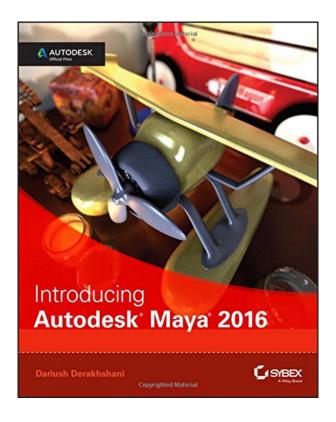

DOWNLOAD EBOOK : INTRODUCING AUTODESK MAYA 2016: AUTODESK OFFICIAL PRESS BY DARIUSH DERAKHSHANI PDF

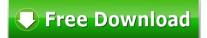

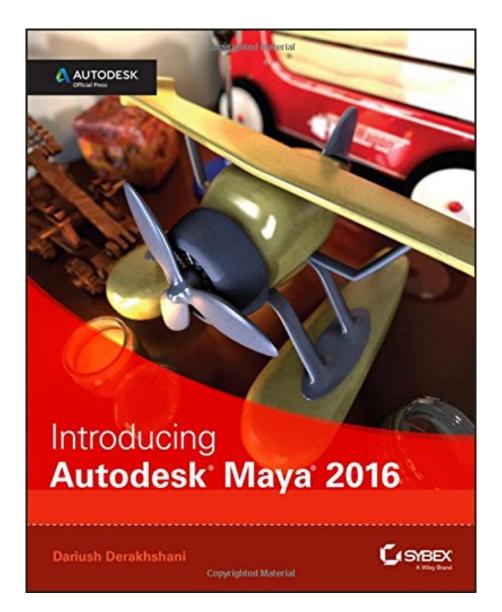

Click link bellow and free register to download ebook: INTRODUCING AUTODESK MAYA 2016: AUTODESK OFFICIAL PRESS BY DARIUSH DERAKHSHANI

DOWNLOAD FROM OUR ONLINE LIBRARY

You could conserve the soft file of this publication **Introducing Autodesk Maya 2016: Autodesk Official Press By Dariush Derakhshani** It will depend on your extra time as well as tasks to open up and review this publication Introducing Autodesk Maya 2016: Autodesk Official Press By Dariush Derakhshani soft documents. So, you might not be afraid to bring this e-book Introducing Autodesk Maya 2016: Autodesk Official Press By Dariush Derakhshani everywhere you go. Just include this sot file to your device or computer disk to permit you check out whenever and also everywhere you have time.

From the Back Cover

#### A COMPLETE COURSE IN MAYA 2016

This official guide teaches you to create stunning characters and exciting visual effects with the most popular 3D application available. Maya® is used in films, TV shows, games, commercials, and wherever outstanding animation is required. If you aspire to professiona-quality Maya skills, this fully updated book is the place to start.

Straightforward text and practical examples guide you through Maya basics and enable you to quickly begin building your own models and scenes. The tutorials provide realistic challenges in fun, step-by-step lessons that make learning easy. You'll master the interface and tools as you build a series of models and rig them for animation. Your confidence will bloom as you watch your creations develop.

- Master Maya 2016's user interface, menus, and plug-ins
- Understand CG and 3D core concepts and create simple animations right away
- Create fabric motion with nCloth to make clothing drape or flags fly in the wind
- Explore different polygons and modeling workflows
- Add HDRI lighting, simulations, and effects that bring your scenes to life
- Become proficient at rendering, dynamics, and rigging for animation
- Learn how the pros do it, using downloadable project files on the companion website

#### About the Author

Dariush Derakhshani is an award-winning visual effects supervisor, author, and educator whose work has appeared in The Fantastic Four, Pan's Labyrinth, the South Park TV series, and countless commercials and music videos. An Autodesk Certified Instructor, he teaches 3D animation and is the author of previous editions of Introducing Maya. Dariush is coauthor of the Autodesk 3ds Max series of books.

### Download: INTRODUCING AUTODESK MAYA 2016: AUTODESK OFFICIAL PRESS BY DARIUSH DERAKHSHANI PDF

Just how if your day is started by checking out a book **Introducing Autodesk Maya 2016: Autodesk Official Press By Dariush Derakhshani** But, it remains in your gadget? Everyone will always touch and us their gadget when getting up as well as in early morning activities. This is why, we suppose you to additionally review a publication Introducing Autodesk Maya 2016: Autodesk Official Press By Dariush Derakhshani If you still perplexed ways to obtain the book for your device, you could adhere to the method right here. As right here, our company offer Introducing Autodesk Maya 2016: Autodesk Official Press By Dariush Derakhshani in this site.

For everyone, if you want to start joining with others to check out a book, this *Introducing Autodesk Maya* 2016: Autodesk Official Press By Dariush Derakhshani is much suggested. And you need to get the book Introducing Autodesk Maya 2016: Autodesk Official Press By Dariush Derakhshani below, in the web link download that we give. Why should be here? If you desire other type of books, you will certainly consistently find them as well as Introducing Autodesk Maya 2016: Autodesk Official Press By Dariush Derakhshani Economics, politics, social, scientific researches, faiths, Fictions, and also much more books are provided. These offered books remain in the soft files.

Why should soft data? As this Introducing Autodesk Maya 2016: Autodesk Official Press By Dariush Derakhshani, many people also will certainly have to buy guide earlier. However, in some cases it's so far means to obtain the book Introducing Autodesk Maya 2016: Autodesk Official Press By Dariush Derakhshani, also in other nation or city. So, to relieve you in finding guides Introducing Autodesk Maya 2016: Autodesk Official Press By Dariush Derakhshani that will assist you, we assist you by offering the listings. It's not just the listing. We will certainly provide the recommended book Introducing Autodesk Maya 2016: Autodesk Official Press By Dariush Derakhshani web link that can be downloaded directly. So, it will certainly not need more times or even days to posture it and various other publications.

Start modeling right away with this hands-on guide to learning Autodesk Maya 2016

Introducing Autodesk Maya 2016 is the official guide to the most popular and complex 3D application on the market. Building from the ground up, this book combines straightforward text with practical examples that make it easy to absorb the basics and start designing and animating your own digital models and scenes. The tutorials offer realistic challenges and clear explanations, laid out in fun, step-by-step lessons that help you gain confidence and learn by doing. You'll delve into CG and 3D core concepts and production workflows, then get right to work designing an animation of the solar system as you learn the interface and basic tools. As your modeling skills grow, you'll build a steam locomotive, a starfish, a table lamp, and much more as you learn to rig your model for animation, create fabric motion with nCloth, and add the lighting and effects that bring your scenes to life. The companion website features downloadable project files that help you see how the pros do it, and the book includes real-world examples from talented users who were beginners just like you.

- Master the Maya 2016 interface, menus, and plug-ins
- Begin building simple animations right away
- Explore modeling, rendering, animation, and cloth motion
- Add lighting, rendering, dynamics, simulations, and effects

If you want to work like the pros, Introducing Autodesk Maya 2016 is the perfect primer for getting started.

- Sales Rank: #57392 in Books
- Published on: 2015-07-27
- Original language: English
- Number of items: 1
- Dimensions: 9.30" h x 1.10" w x 7.40" l, 2.70 pounds
- Binding: Paperback
- 624 pages

From the Back Cover

#### A COMPLETE COURSE IN MAYA 2016

This official guide teaches you to create stunning characters and exciting visual effects with the most popular 3D application available. Maya® is used in films, TV shows, games, commercials, and wherever outstanding animation is required. If you aspire to professiona-quality Maya skills, this fully updated book is the place to start.

Straightforward text and practical examples guide you through Maya basics and enable you to quickly begin building your own models and scenes. The tutorials provide realistic challenges in fun, step-by-step lessons

that make learning easy. You'll master the interface and tools as you build a series of models and rig them for animation. Your confidence will bloom as you watch your creations develop.

- Master Maya 2016's user interface, menus, and plug-ins
- Understand CG and 3D core concepts and create simple animations right away
- Create fabric motion with nCloth to make clothing drape or flags fly in the wind
- Explore different polygons and modeling workflows
- Add HDRI lighting, simulations, and effects that bring your scenes to life
- Become proficient at rendering, dynamics, and rigging for animation
- Learn how the pros do it, using downloadable project files on the companion website

### About the Author

Dariush Derakhshani is an award-winning visual effects supervisor, author, and educator whose work has appeared in The Fantastic Four, Pan's Labyrinth, the South Park TV series, and countless commercials and music videos. An Autodesk Certified Instructor, he teaches 3D animation and is the author of previous editions of Introducing Maya. Dariush is coauthor of the Autodesk 3ds Max series of books.

Most helpful customer reviews

2 of 2 people found the following review helpful.

Great guide to Autodesk Maya

By PM

Great guide to Autodesk Maya! My only thought - a Glossary in back would be very handy. I'm new to 3D work, and would've liked a "quick reference" to the many unfamiliar terms and expressions.

5 of 7 people found the following review helpful.

A mixed bag

By schwarzwald

Initially when this book came out, there were no project files on the book's website, which was very confusing.

Following the instructions step by step is tedious and having to continually go between book and project makes for slow going.

No coverage of important issues like linear color workflow.

A lot of emphasis on tedious, labor-intensive polygonal modeling.

It has coverage of pretty much every major topic of CG, though, so when supplemented with further resources, it's helpful.

0 of 0 people found the following review helpful. Stepping Stone to Maya Mastery

By David M. Perry

This book is the one for getting underway with learning Maya. This one will lead you to the more complete and thorough book Mastering Autodesk Mays 2016.

See all 6 customer reviews...

Collect the book **Introducing Autodesk Maya 2016: Autodesk Official Press By Dariush Derakhshani** begin with currently. Yet the new method is by collecting the soft documents of guide Introducing Autodesk Maya 2016: Autodesk Official Press By Dariush Derakhshani Taking the soft file can be saved or kept in computer or in your laptop. So, it can be more than a book Introducing Autodesk Maya 2016: Autodesk Official Press By Dariush Derakhshani that you have. The easiest means to reveal is that you can likewise conserve the soft file of Introducing Autodesk Maya 2016: Autodesk Official Press By Dariush Derakhshani in your ideal and also readily available device. This condition will certainly intend you frequently check out Introducing Autodesk Maya 2016: Autodesk Official Press By Dariush Derakhshani in the extra times more than talking or gossiping. It will certainly not make you have bad habit, yet it will lead you to have better practice to read book Introducing Autodesk Maya 2016: Autodesk Official Press By Dariush Derakhshani.

#### From the Back Cover

### A COMPLETE COURSE IN MAYA 2016

This official guide teaches you to create stunning characters and exciting visual effects with the most popular 3D application available. Maya® is used in films, TV shows, games, commercials, and wherever outstanding animation is required. If you aspire to professiona-quality Maya skills, this fully updated book is the place to start.

Straightforward text and practical examples guide you through Maya basics and enable you to quickly begin building your own models and scenes. The tutorials provide realistic challenges in fun, step-by-step lessons that make learning easy. You'll master the interface and tools as you build a series of models and rig them for animation. Your confidence will bloom as you watch your creations develop.

- Master Maya 2016's user interface, menus, and plug-ins
- Understand CG and 3D core concepts and create simple animations right away
- Create fabric motion with nCloth to make clothing drape or flags fly in the wind
- Explore different polygons and modeling workflows
- Add HDRI lighting, simulations, and effects that bring your scenes to life
- Become proficient at rendering, dynamics, and rigging for animation
- Learn how the pros do it, using downloadable project files on the companion website

#### About the Author

Dariush Derakhshani is an award-winning visual effects supervisor, author, and educator whose work has appeared in The Fantastic Four, Pan's Labyrinth, the South Park TV series, and countless commercials and music videos. An Autodesk Certified Instructor, he teaches 3D animation and is the author of previous editions of Introducing Maya. Dariush is coauthor of the Autodesk 3ds Max series of books.

You could conserve the soft file of this publication Introducing Autodesk Maya 2016: Autodesk Official **Press By Dariush Derakhshani** It will depend on your extra time as well as tasks to open up and review this

publication Introducing Autodesk Maya 2016: Autodesk Official Press By Dariush Derakhshani soft documents. So, you might not be afraid to bring this e-book Introducing Autodesk Maya 2016: Autodesk Official Press By Dariush Derakhshani everywhere you go. Just include this sot file to your device or computer disk to permit you check out whenever and also everywhere you have time.